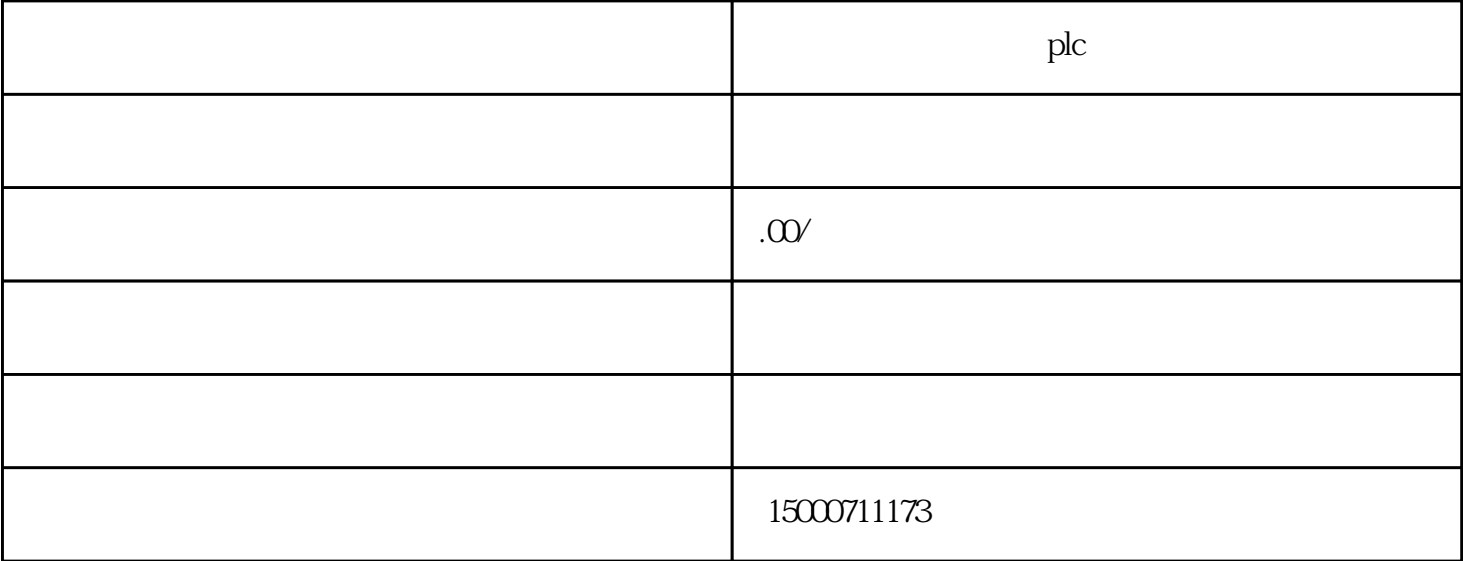

plc

resources to the planet of the planet of the planet of the planet of the planet of the planet of the planet of

plc

Set PG/PC Interface

Set PG/PC Interface?????PLC??????????????????Micro/WIN???Set PG/PC Interface??????S7-200???????????

?Micro/WIN?S7-200????????????????Set PG/PC Interface????????????????Set PG/PC Interface???

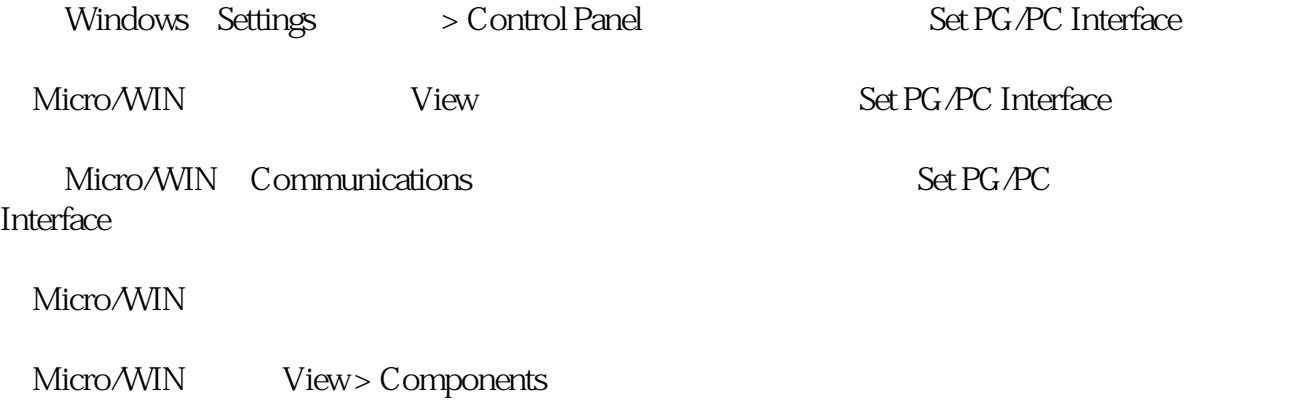

Set PG/PC Interface

Set PG/PC Interface??????

- ?1. Set PG/PC Interface
- ???

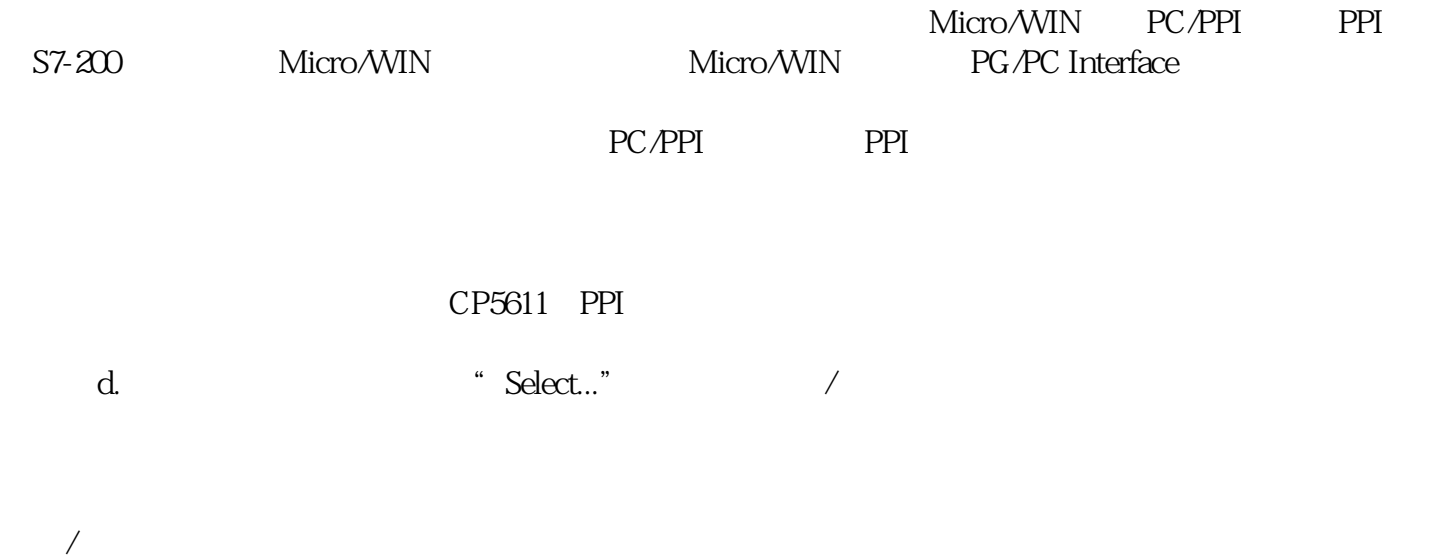

??1??e.????"??/??????"???

?2. ??/??????

?a.????????????b.??????????????????"??/??"???c.????????